## **Inhaltsverzeichnis**

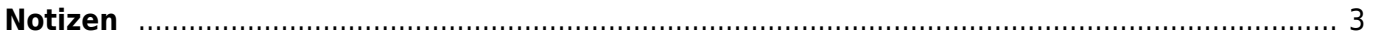

## <span id="page-2-0"></span>**Notizen**

Auf dieser Webseite befinden sich teils öffentliche, teils nicht öffentliche Notizen die für mich vielleicht auch für andere - nützlich und hilfreich sind.

Alle Angaben ohne Gewähr.

[ab](https://wiki.rl5.de/doku.php/ab?do=search&id=ab) [alle](https://wiki.rl5.de/doku.php/alle?do=search&id=alle) [am](https://wiki.rl5.de/doku.php/am?do=search&id=am) [an](https://wiki.rl5.de/doku.php/an?do=search&id=an) [and](https://wiki.rl5.de/doku.php/and?do=search&id=and) [auftrag](https://wiki.rl5.de/doku.php/auftrag?do=search&id=auftrag) [auftragsnummer](https://wiki.rl5.de/doku.php/auftragsnummer?do=search&id=auftragsnummer) [code](https://wiki.rl5.de/doku.php/code?do=search&id=code) [com](https://wiki.rl5.de/doku.php/com?do=search&id=com) [de](https://wiki.rl5.de/doku.php/de?do=search&id=de) [diese](https://wiki.rl5.de/doku.php/diese?do=search&id=diese) [eingangsrechnung](https://wiki.rl5.de/doku.php/eingangsrechnung?do=search&id=eingangsrechnung) [es](https://wiki.rl5.de/doku.php/es?do=search&id=es) [etc](https://wiki.rl5.de/doku.php/etc?do=search&id=etc) [html](https://wiki.rl5.de/doku.php/html?do=search&id=html) [http](https://wiki.rl5.de/doku.php/http?do=search&id=http) [https](https://wiki.rl5.de/doku.php/https?do=search&id=https) [it](https://wiki.rl5.de/doku.php/it?do=search&id=it) [keine](https://wiki.rl5.de/doku.php/keine?do=search&id=keine) [kunde](https://wiki.rl5.de/doku.php/kunde?do=search&id=kunde) [lieferant](https://wiki.rl5.de/doku.php/lieferant?do=search&id=lieferant) [lindner](https://wiki.rl5.de/doku.php/lindner?do=search&id=lindner) [linux](https://wiki.rl5.de/doku.php/linux?do=search&id=linux) [man](https://wiki.rl5.de/doku.php/man?do=search&id=man) [mehr](https://wiki.rl5.de/doku.php/mehr?do=search&id=mehr) [muss](https://wiki.rl5.de/doku.php/muss?do=search&id=muss) [name](https://wiki.rl5.de/doku.php/name?do=search&id=name) [noch](https://wiki.rl5.de/doku.php/noch?do=search&id=noch) [nr](https://wiki.rl5.de/doku.php/nr?do=search&id=nr) [nummer](https://wiki.rl5.de/doku.php/nummer?do=search&id=nummer) [nur](https://wiki.rl5.de/doku.php/nur?do=search&id=nur) [ohne](https://wiki.rl5.de/doku.php/ohne?do=search&id=ohne) [org](https://wiki.rl5.de/doku.php/org?do=search&id=org) [pdf](https://wiki.rl5.de/doku.php/pdf?do=search&id=pdf) [php](https://wiki.rl5.de/doku.php/php?do=search&id=php) [ralph](https://wiki.rl5.de/doku.php/ralph?do=search&id=ralph) [server](https://wiki.rl5.de/doku.php/server?do=search&id=server) [siehe](https://wiki.rl5.de/doku.php/siehe?do=search&id=siehe) [so](https://wiki.rl5.de/doku.php/so?do=search&id=so) [software](https://wiki.rl5.de/doku.php/software?do=search&id=software) [system](https://wiki.rl5.de/doku.php/system?do=search&id=system) [tag](https://wiki.rl5.de/doku.php/tag?do=search&id=tag) [to](https://wiki.rl5.de/doku.php/to?do=search&id=to) [user](https://wiki.rl5.de/doku.php/user?do=search&id=user) [wiki](https://wiki.rl5.de/doku.php/wiki?do=search&id=wiki) [wordpress](https://wiki.rl5.de/doku.php/wordpress?do=search&id=wordpress) [wurde](https://wiki.rl5.de/doku.php/wurde?do=search&id=wurde) [zu](https://wiki.rl5.de/doku.php/zu?do=search&id=zu) [10](https://wiki.rl5.de/doku.php/10?do=search&id=10) [12](https://wiki.rl5.de/doku.php/12?do=search&id=12)

Tags: [linux](https://wiki.rl5.de/doku.php/tag/linux?do=showtag&tag=linux)

Quelle: <https://wiki.rl5.de/> - **RL5-Wiki**

Link zur Seite: **<https://wiki.rl5.de/doku.php/start?rev=1594038214>**

Letzte Aktualisierung: **2020-07-06 14:23**

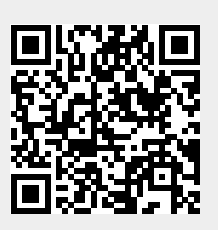